### Vim Cheat Sheet by rmblr via cheatography.com/19739/cs/2702/

# Cheatography

#### **NERDTree - Files**

o: open in prev window

go: open selected but leave cursor in the NERDTree

t: open in new tab

i: open split

s: open vsplit

gi, gs: preview split

#### NERDTree Navigation

C: change tree root to selected dir

u: move tree root up a dir

U: move tree root up a dir but leave old root open

r: refresh cursor dir

R: refresh current root

cd: change the CWD to the selected dir

CD: change tree root to CWD

m: Show menu

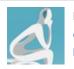

## By **rmblr**

cheatography.com/rmblr/ binaryelysium.com Not published yet. Last updated 12th May, 2016. Page 1 of 1. Sponsored by CrosswordCheats.com Learn to solve cryptic crosswords! http://crosswordcheats.com